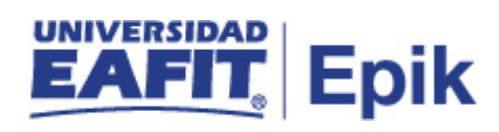

## **Matrícula de clases en sede diferente**

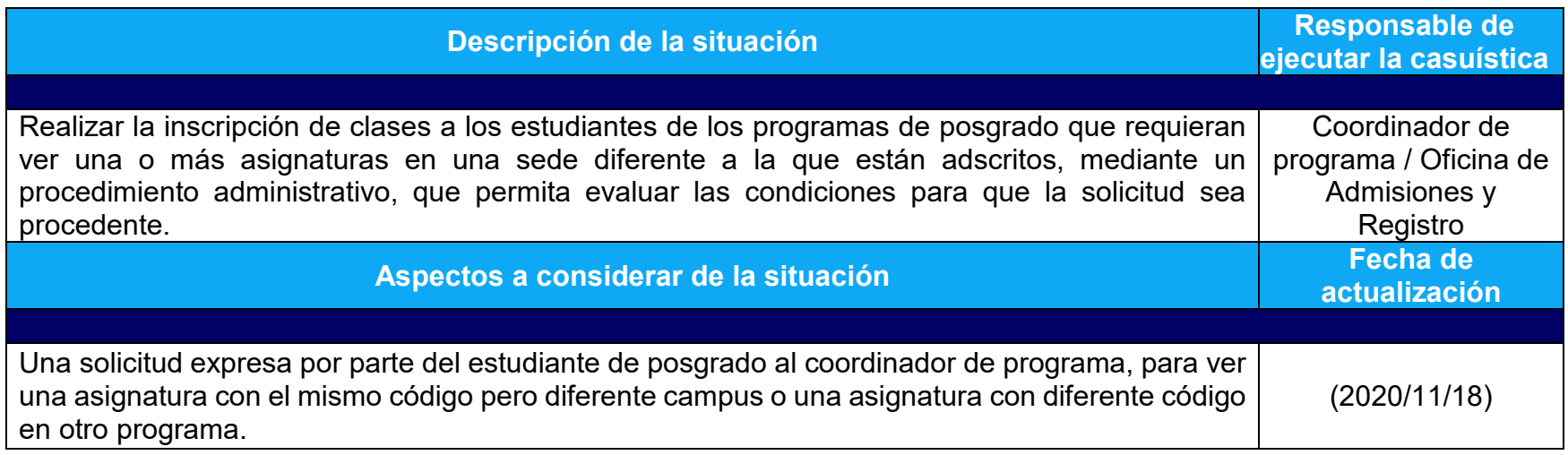

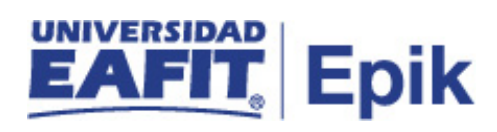

## **Desarrollo del paso a paso**

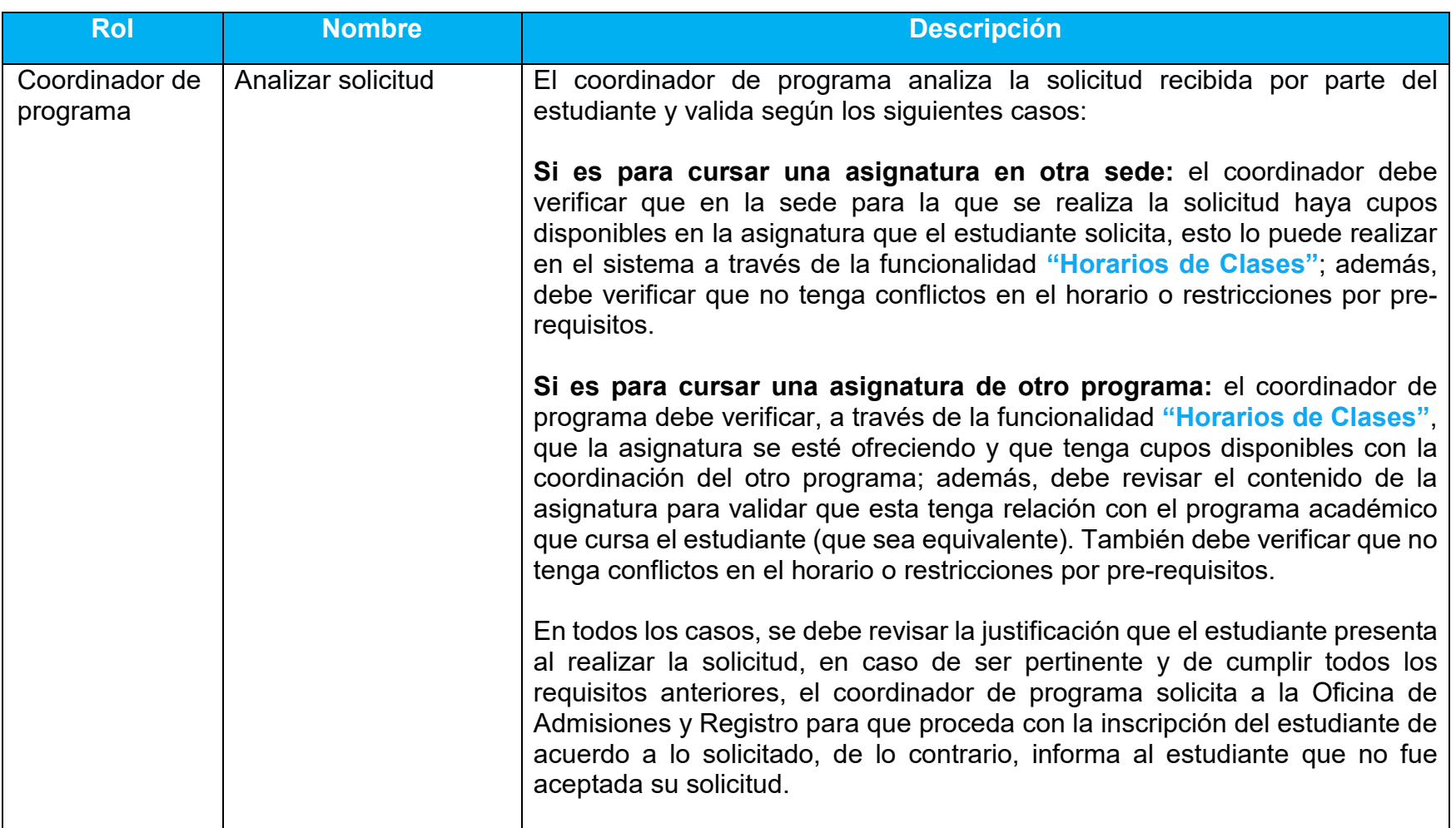

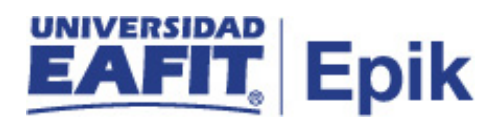

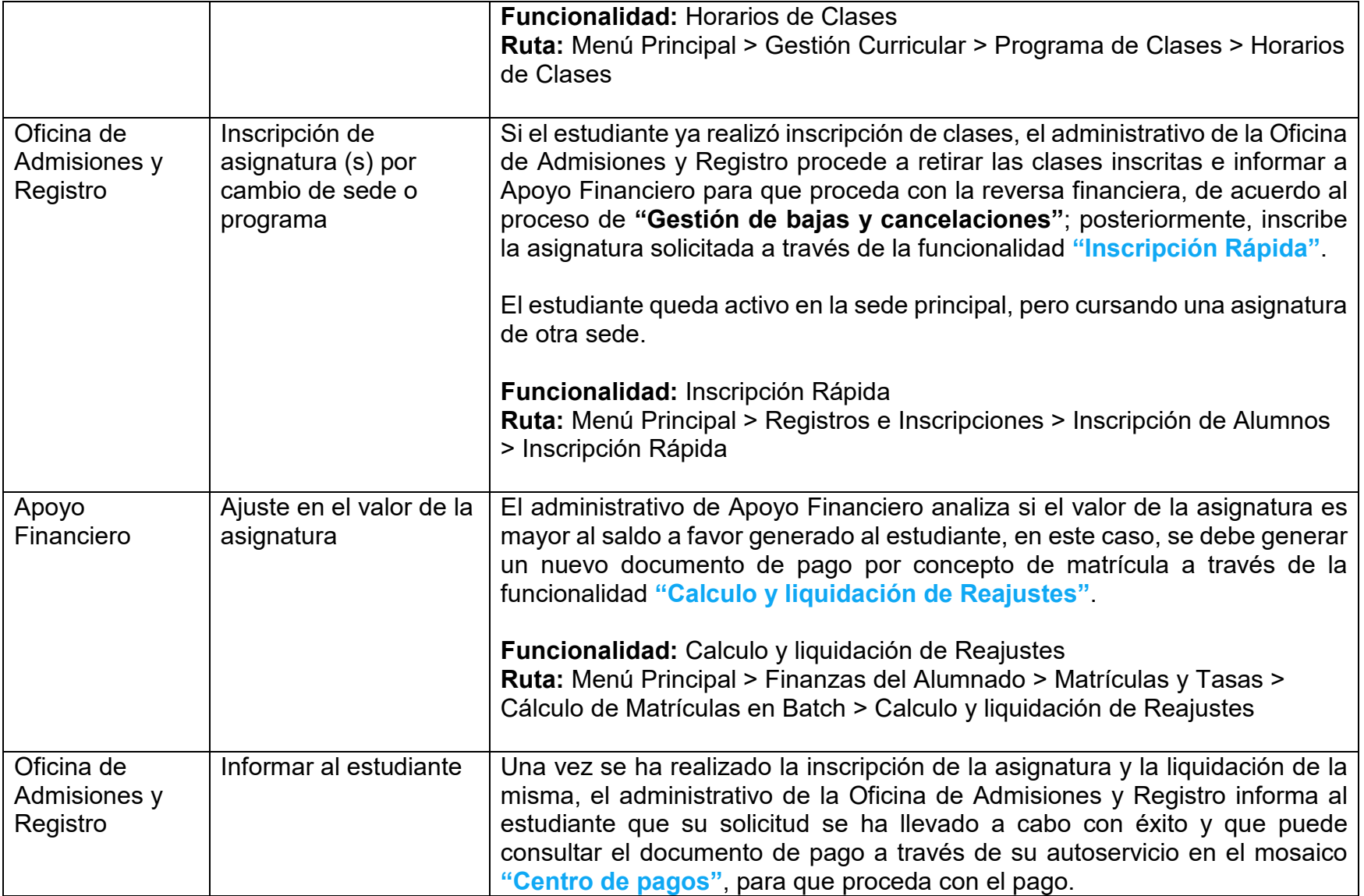

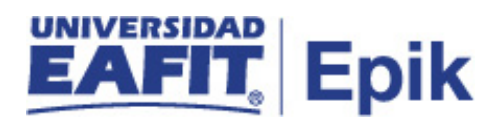

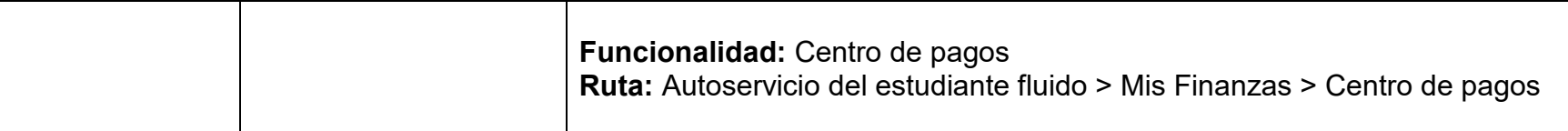